# **MediusFlow XI - D365 for Finance & Operations - Integration Product Definition**

## **Integration Overview**

This solution consists of two parts. One part is an adapter for Medius Integration Gateway (MIG), the Medius integration engine. The other part is a deployable package containing the integration model file. The package is deployed through LCS (Lifecycle Services) The solution makes it possible to transfer master data (such as suppliers, accounts etc.) from D365 to MediusFlow. It also makes it possible to transfer invoice data from MediusFlow to D365 where the invoice data is handled automatically inside D365. Once the posting is done D365 will also return a voucher to MediusFlow.

Below is a picture of the whole system with the two parts of the solution marked as part 1 and part 2.

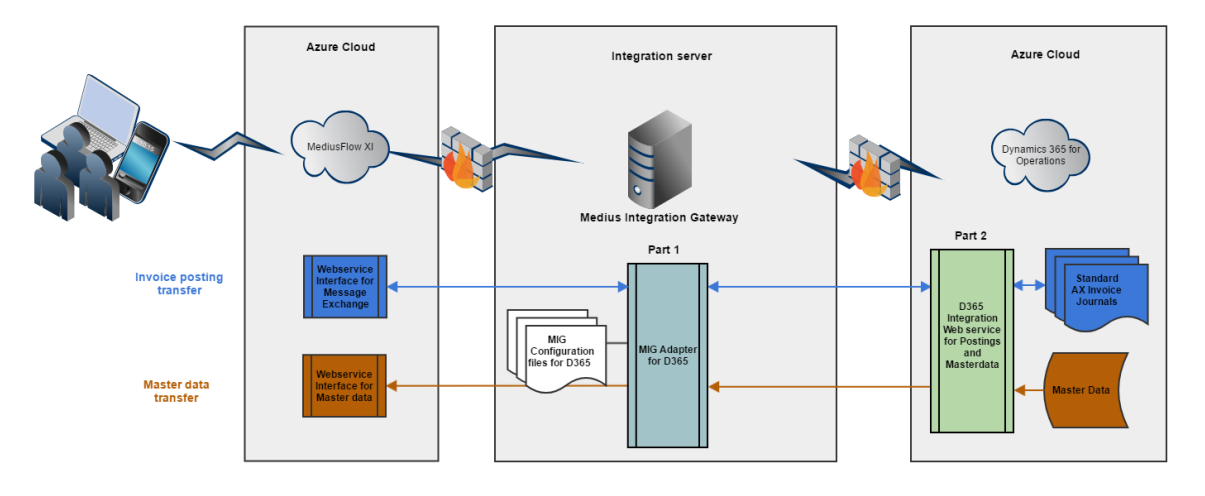

- **Part 1**
	- Code written in C# .NET
	- Communicate with webservices in D365
- **Part 2**
	- Provided as a deployable package for easy deployment through LCS
	- Code written in x++
	- No overlayering of D365 standard code
	- Consists of D365 objects
	- Datasets containing master data, which Part 1 uses to fetch master data
	- Classes which Part 1 uses to automatically handle invoices

#### **Version Dependencies**

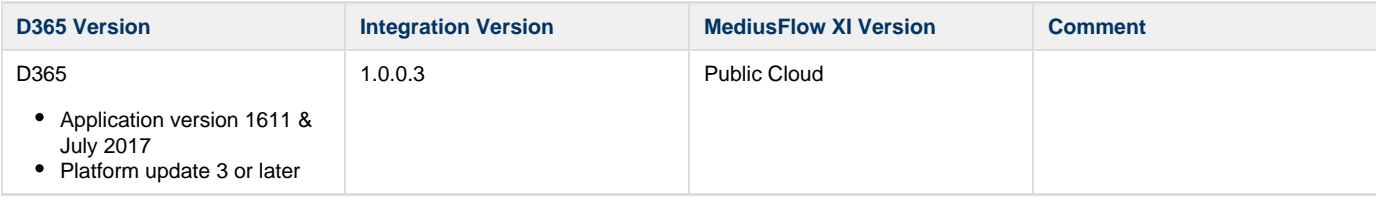

### **Integration Package Content**

**The Integration package includes the following for Medius Integration Gateway (MIG):**

- Custom adapter that connects to webservices in D365
- Configuration files for the D365 integration

**The Integration package includes the following for D365:**

Deployable package (model file)

#### **MediusFlow Modules & Functions**

Below you find a summary of the MediusFlow modules that are included in D365 integration standard package.

Information in column **"Basic Setup"** means that the feature/functionality is included in the basic deployment and is based on Best Practices.

Information in column "**Custom Setup**" means further information about the customer's processes and system(s) setup is required in order to implement and thus requires additional consultant configuration work.

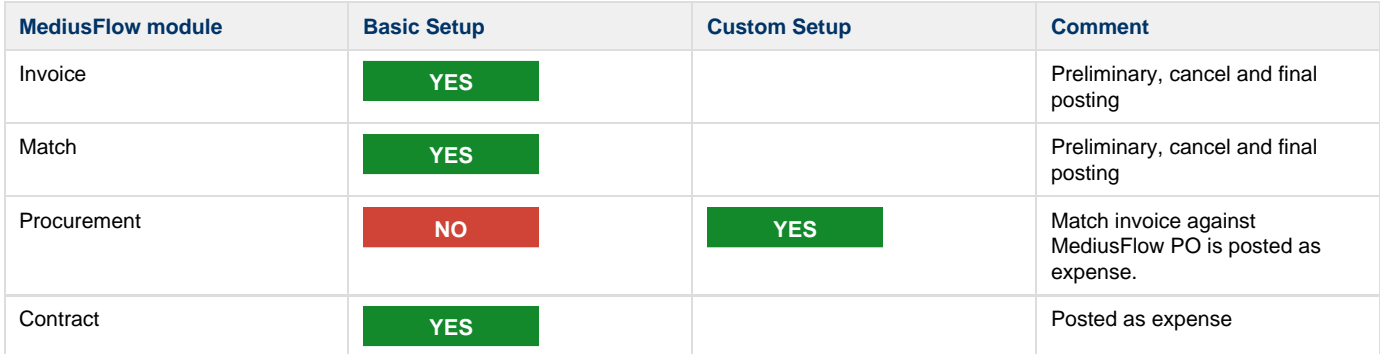

#### **Master Data**

Below you find a summary of the different master data entities.

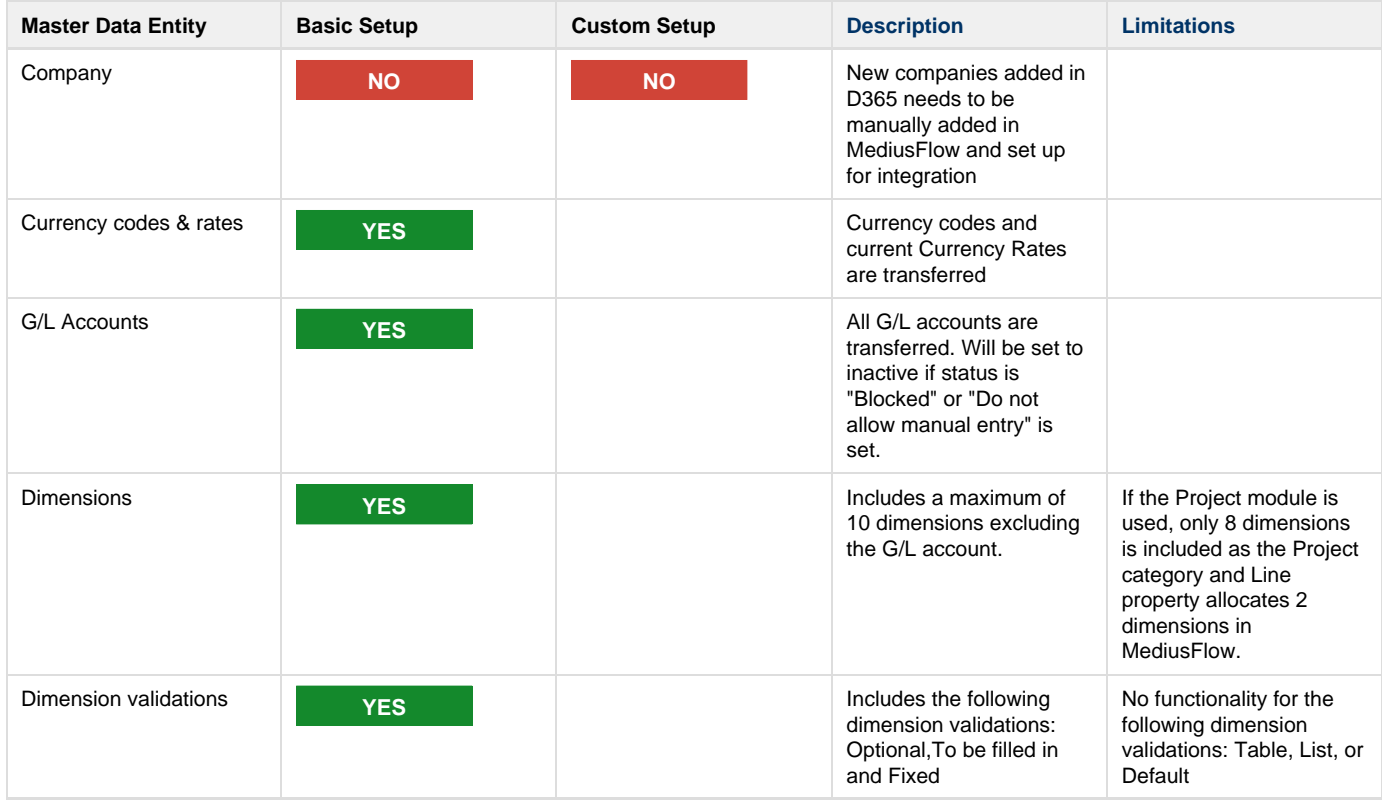

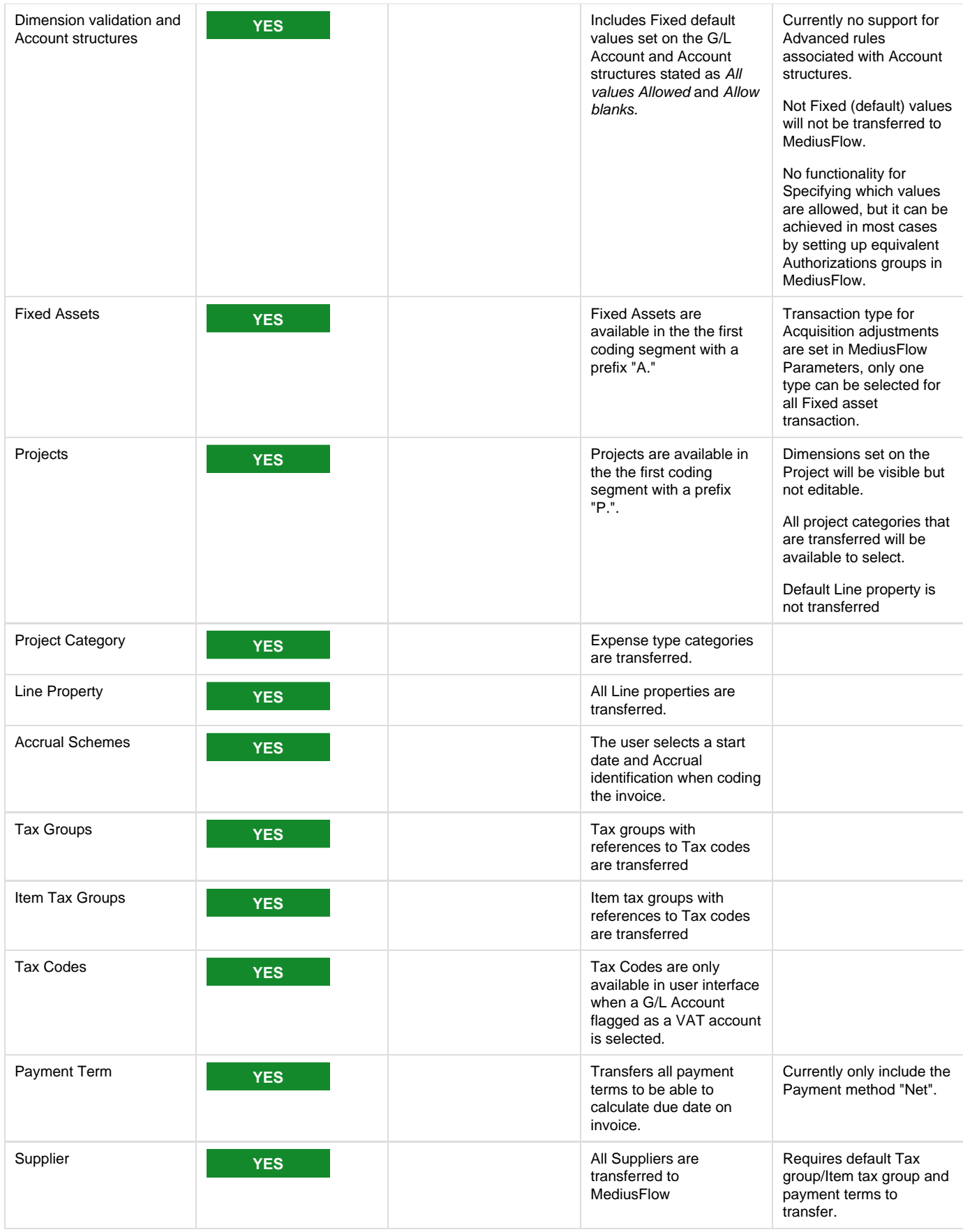

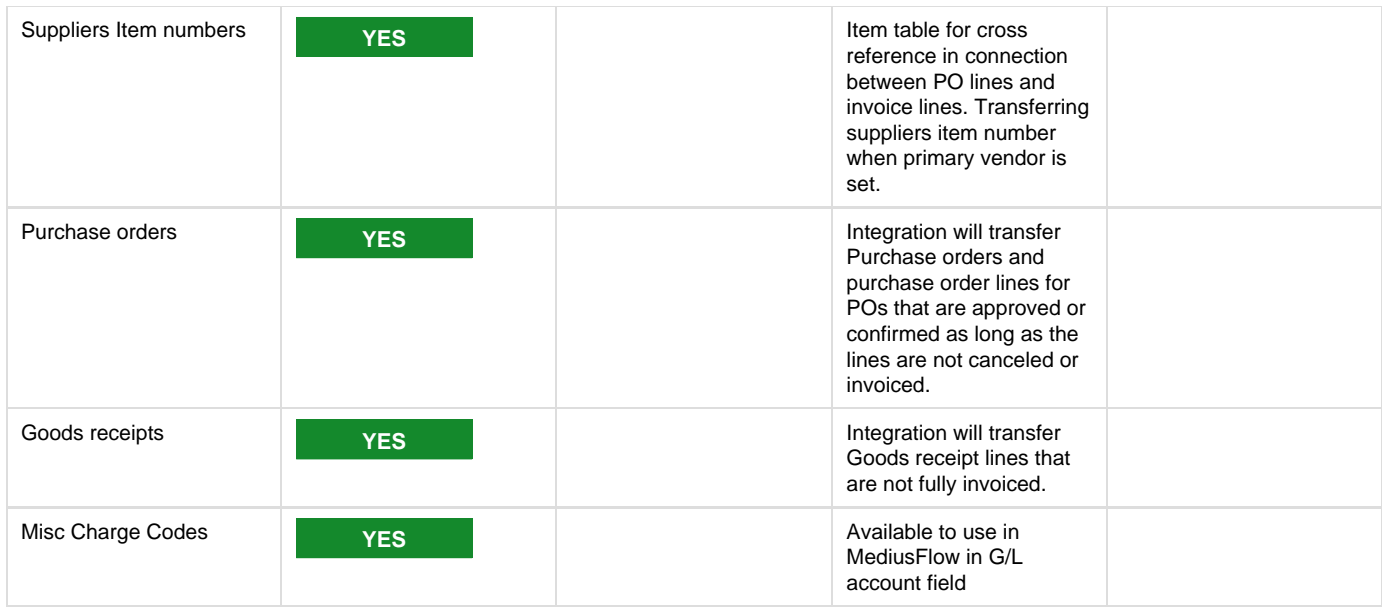

## **Message Exchange**

Below you find a summary of the different invoice posting scenarios.

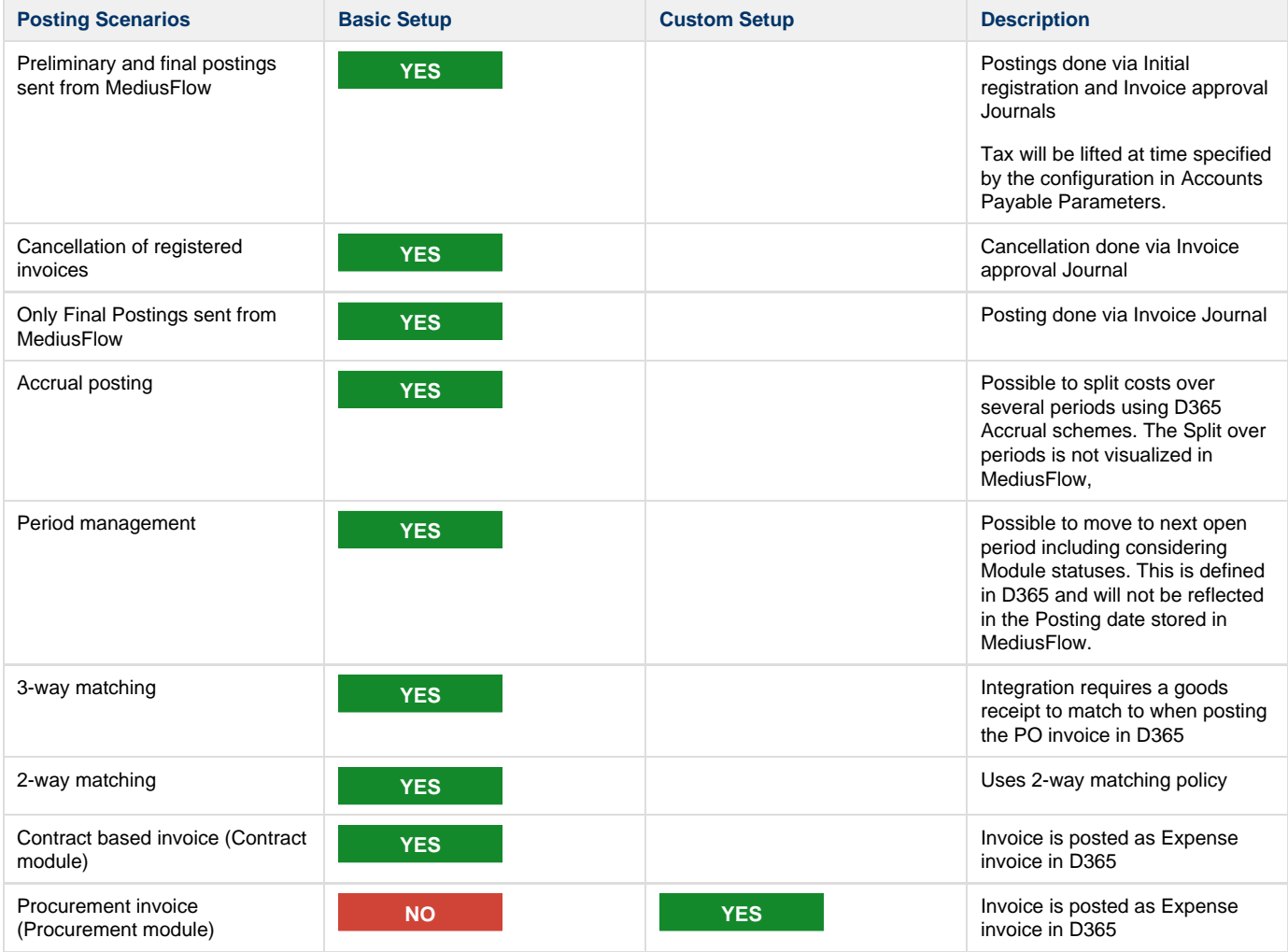

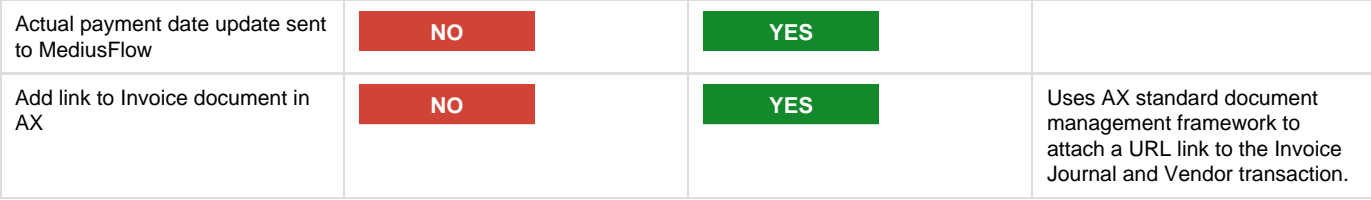

### **D365 Integration Requirements**

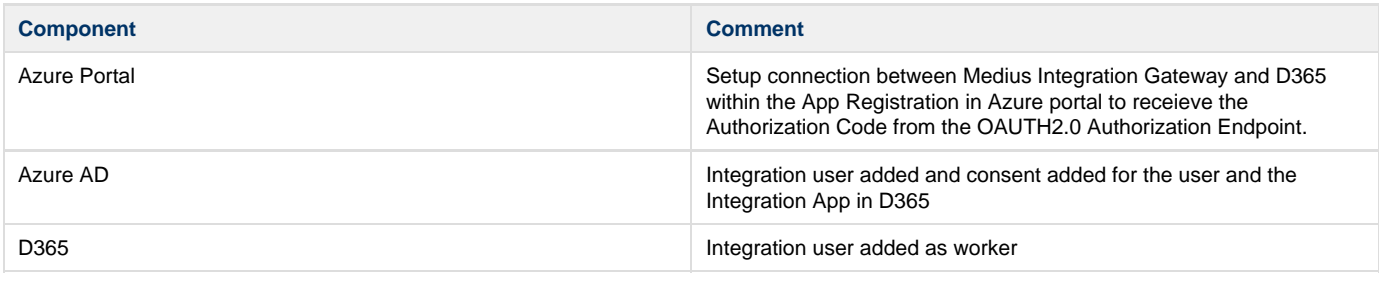

## **General Integration Requirements**

These are general requirements to be able to setup MIG based integrations with Mediusflow. ന

Customer is responsible to set up the integration server to fulfil these requirements.

#### **Integration Server**

The ERP integration needs to send and fetch data to/from the ERP system. To do this there is a need to setup a Medius Integration Client in the local network (on premise at customer) that performs the data exchange between MediusFlow Cloud and the ERP system. The Medius Integratio n Client is a Windows application that can be installed on any server fulfilling the following requirements:

Integration server can be shared with other applications but the requirements below are for the Medius Integration Client only and does Δ not take requirements for such application into consideration.

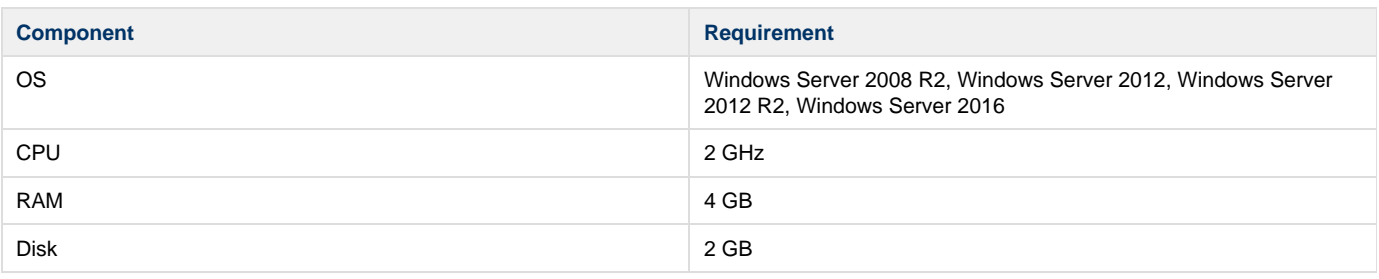

It would be beneficial if all servers are installed with English (US) language to facilitate for Medius consultants and, at a later stage, Λ support personnel from Medius Service Center.

#### **Access**

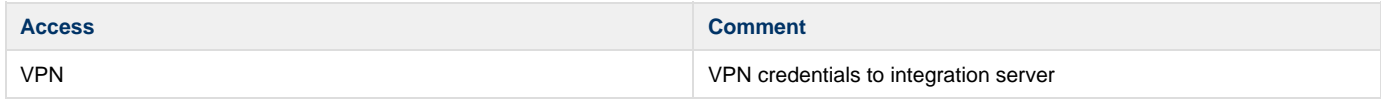

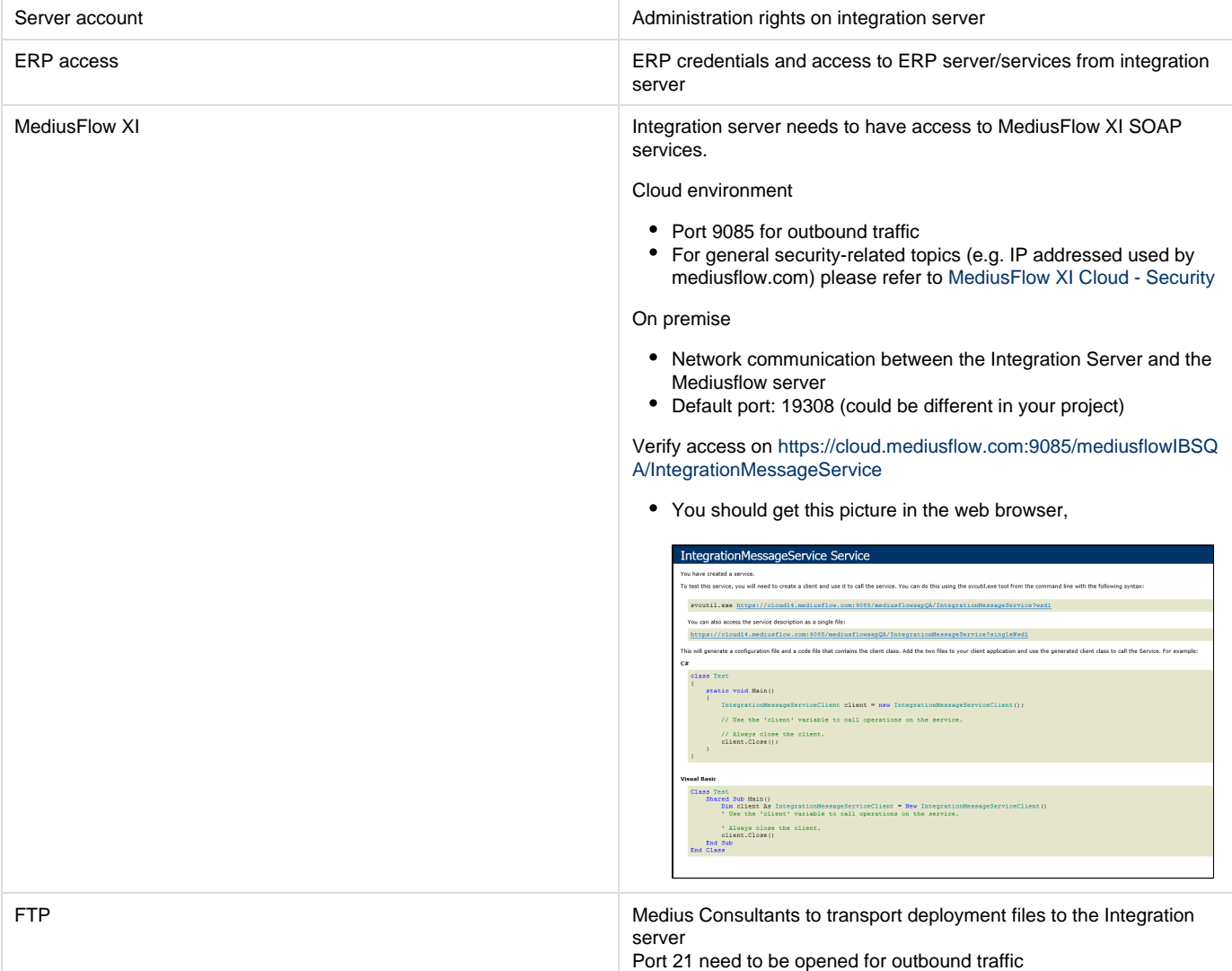

For Cloud environment: In addition, these ports need to be open in the customer firewall for the Medius Integration Client:

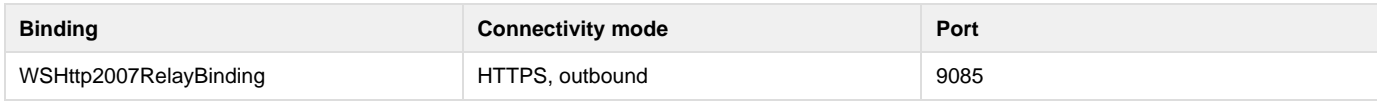

#### **Windows Feature Enabled**

The Medius Integration Client is installed as a windows service application.

To be able to install the Medius Integration Client the server needs to have Windows Identity Foundation enabled.

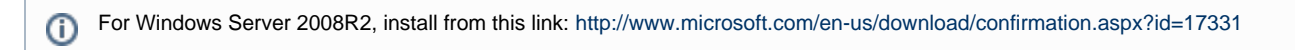

For Windows Server 2012 and 2016, install from "Add Roles and Features Wizard"

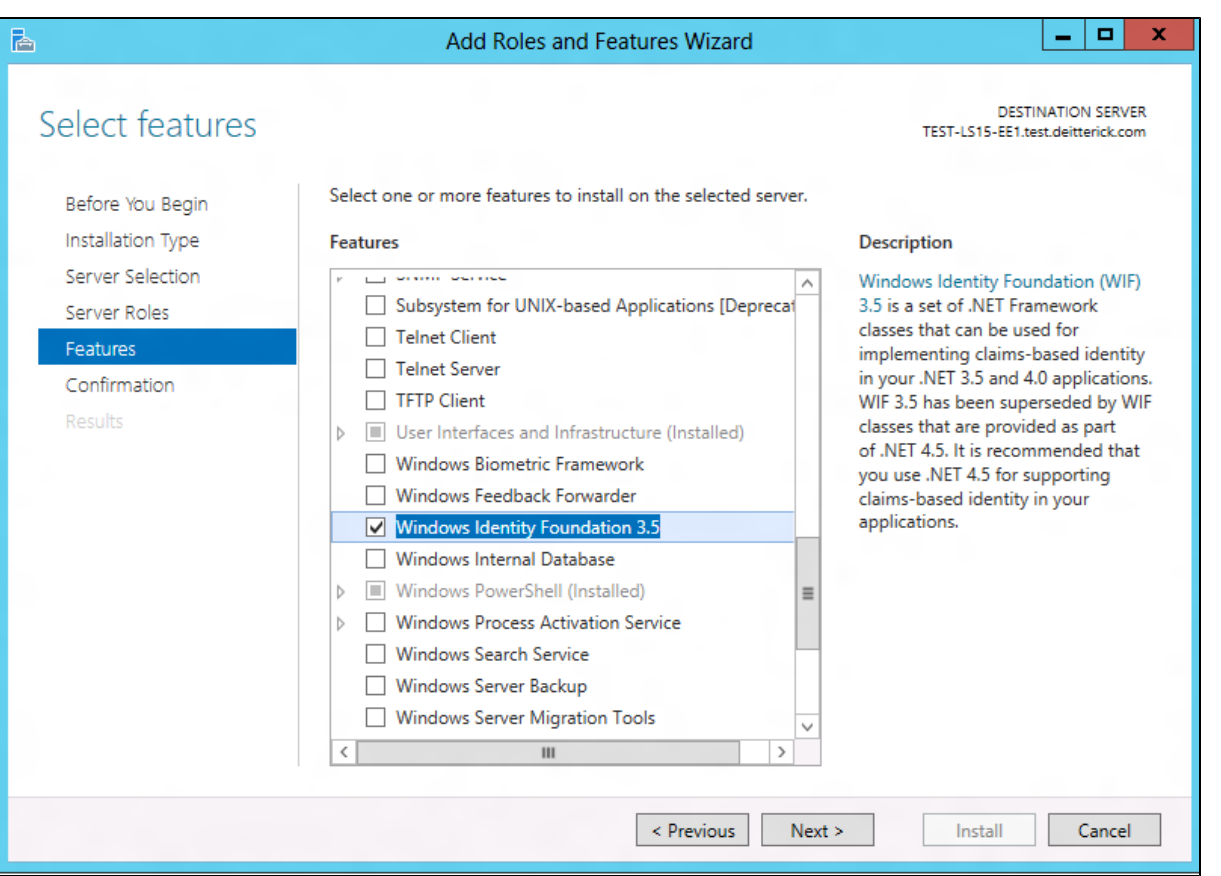

## **Software Installed**

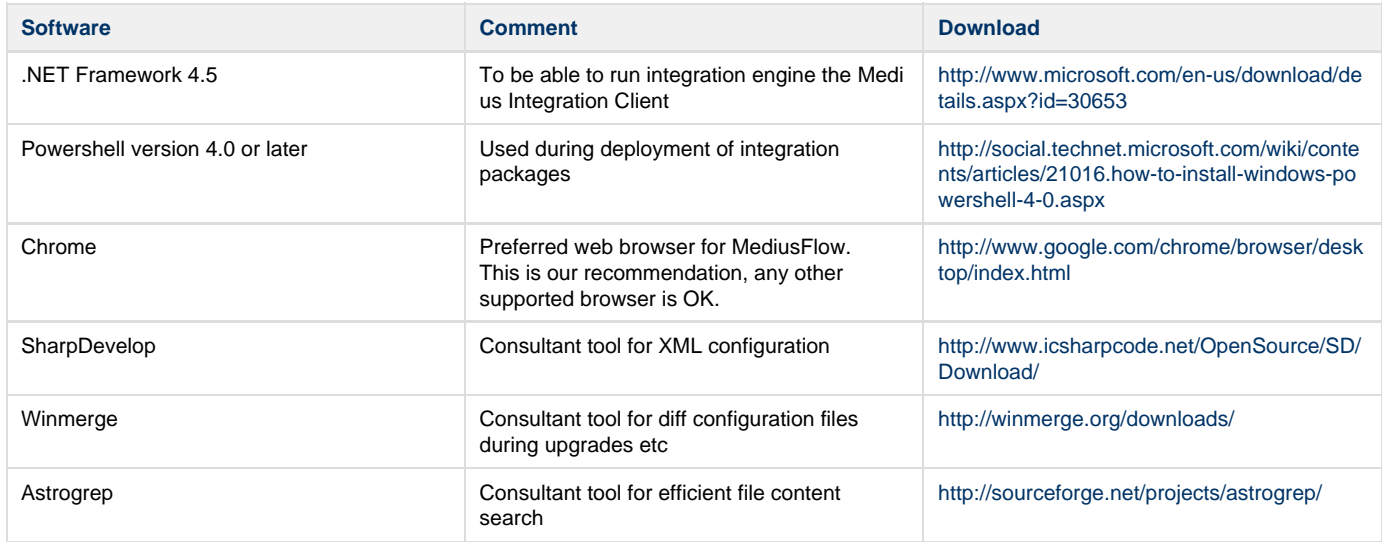